«Согласовано» деститель директора. AOV «Haër-Keumpekan COIII»

Etcef E.B. Kanyuma

 $-22 - 06 = 2022x$ 

«Рассмотрено» На заседнити недагоды-**RECKCITO COBETTI** 

Протокол №45 от  $\sqrt{500}$   $\sqrt{6}$   $\sqrt{2022}$  r.

«Утверждано» Директор МОУ «Ние «Кенстек COME. Allice L.R. Kapyna Прикамот.  $3/2$  -

# Рабочая программа Кружковой работы для 5 класса «Начальные сведения по 3D - моделированию» срок реализации программы - 1 год

Разработала: Шкилёва Валентина Павловна

# "Начальные сведения по 3Dмоделированию"

**Название учебного курса: "**Начальные сведения по 3D-моделированию"

#### **1. Пояснительная записка**

Мировая и отечественная экономика входят в новый технологический уровень, который требует качественно иного уровня подготовки инженеров. В то же время нехватка инженерных кадров в настоящее время в России является серьезным ограничением для развития страны. Решающее значение в работе инженера-конструктора или проектиров-щика имеет способность к пространственному воображению. Простран-ственное воображение необходимо для чтения чертежей, когда из плоских проекций требуется вообразить пространственное тело со всеми особенно-стями его устройства и формы. Как и любая способность, пространственное воображение может быть улучшено человеком при помощи практических занятий. Как показывает практика, не все люди могут развить пространственное воображение до необходимой конструктору степени, поэтому освоение 3D-моделирования в основной средней школе призвано способствовать приобретению соответствующих навыков.

Данный курс посвящен изучению простейших методов 3D-моделирования с помощью свободно распространяемого программного обеспечения.

#### **1.1. Цель реализации программы:**

Формирование и развитие у обучающихся интеллектуальных и практических компетенций в области создания пространственных моделей. Освоить элементы основных предпрофессиональных навыков специалиста по трехмерному моделированию.

#### **1.2. Задачами реализации программы учебного предмета являются:**

Для реализации поставленной цели необходимо решить следующие задачи: сформировать:

• положительное отношение к алгоритмам трехмерного моделирования;

• представление об основных инструментах программного обеспечения для 3D-моделирования. сформировать умения:

- ориентироваться в трехмерном пространстве сцены;
- эффективно использовать базовые инструменты создания объектов;
- модифицировать, изменять и редактировать объекты или их отдельные элементы;
- объединять созданные объекты в функциональные группы;
- создавать простые трехмерные модели.

#### **2. Общая характеристика учебного курса**

Программа данного элективного курса (курса по выбору учащихся) ориентирована на систематизацию знаний и умений по курсу информатики в части изучения информационного моделирования. Элективный курс рассчитан на 34 часа и посвящен изучению основ создания моделей средствами редактора трехмерной графики SketchUp. Практические задания, выполняемые в ходе изучения материала курса, готовят учеников к решению ряда задач Единого государственного экзамена, связанных с построением и расчетом объектов стереометрии. Курс с одной стороны призван развить умения использовать трехмерные графические представления информации в процессе обучения в образовательном учреждении общего среднего образования, а с другой – предназначен для прикладного использования обучающимися в их дальнейшей учебной или производственной деятельности.

Содержание курса представляет собой самостоятельный модуль, изучаемый в течение учебного года параллельно освоению программ основной школы по курсам информатики и технологии. Предполагается, что учащиеся владеют элементарными навыками работы в офисных приложениях, знакомы с основными элементами их интерфейса.

#### **2.1. Основные разделы программы учебного курса**

- 1. Введение. Основные понятия компьютерной графики.
- 2. Двухмерное рабочее поле. Трехмерное пространство проекта-сцены.
- 3. Цветовое кодирование осей
- 4. Камеры, навигация в сцене, ортогональные проекции (виды).
- 5. Три типа трехмерных моделей. Составные модели
- 6. Плоские и криволинейные поверхности. Сплайны и полигоны.
- 7. Интерфейс программы. Главное меню. Панели инструментов.
- 8. Базовые инструменты рисования.
- 9. Логический механизм интерфейса. Привязки курсора.
- 10. Построение плоских фигур в координатных плоскостях.
- 11. Стандартные виды (проекции).
- 12. Инструменты и опции модификации
- 13. Фигуры стереометрии.
- 14. Измерения объектов. Точные построения.
- 15. Материалы и текстурирование

Примерное тематическое планирование курса предполагает 16 часов теоретических занятий и 20 часов практических занятий.

# **2.2 Перечень форм организации учебной деятельности обучающихся, включая формы с привлечением ресурсов других организаций, социокультурной образовательной среды населенного пункта.**

Курс относится к научно-познавательному виду внеурочной деятельности. Ведется в виде сообщающих бесед и фронтальных практических занятий. В ходе беседы дается информация о конкретных методах и приемах визуализации данных средствами электронных таблиц. На практических занятиях учащиеся, опираясь на полученные сведения и информацию, самостоятельно выполняют задания по освоению технологий визуализации.

Реализация задач курса осуществляется с использованием словесных методов с демонстрацией конкретных приемов работы с интерфейсом электронных таблиц. Практические занятия обучающиеся выполняют самостоятельно по раздаточным материалам, подготовленным учителем.

Параллельно учениками выполняется проектная работа, связанная с тем или иным методом визуализации. Подготовленная работа представляется в электронном виде. По итогам защиты проектных работ учитель делает вывод об уровне усвоения обучаемыми материала элективного курса.

# **3. Личностные, метапредметные и предметные результаты освоения учебного предмета, курса**

## **3.1. Личностные и метапредметные результаты:**

## *3.1.1. Личностные результаты:*

Готовность и способность к самостоятельному обучению на основе учебно-познавательной мотивации, в том числе готовности к выбору направления профильного образования с учетом устойчивых познавательных интересов. Освоение материала курса как одного из инструментов информационных технологий в дальнейшей учёбе и повседневной жизни.

*3.1.2. Метапредметные результаты:*

Регулятивные универсальные учебные действия:

• освоение способов решения проблем творческого характера в жизненных ситуациях;

• формирование умений ставить цель – создание творческой работы, планировать достижение этой цели, создавать наглядные динамические графические объекты в процессе работы;

• оценивание получающегося творческого продукта и соотнесение его с изначальным замыслом, выполнение по необходимости коррекции либо продукта, либо замысла.

Познавательные универсальные учебные действия:

• строить рассуждение от общих закономерностей к частным явлениям и от частных явлений к общим закономерностям, строить рассуждение на основе сравнения предметов и явлений, выделяя при этом общие признаки.

Коммуникативные универсальные учебные действия:

• формирование и развитие компетентности в области использова-ния информационнокоммуникационных технологий;

• подготовка графических материалов для эффективного выступления.

## **3.2. Предметные результаты:**

Учебный курс способствует достижению обучающимися предметных результатов учебного предмета «Информатика». Учащийся получит углубленные знания о возможностях построения трехмерных моделей. Научится самостоятельно создавать простые модели реальных объектов.

## **4. Содержание учебного предмета, курса**

Трехмерное моделирование

Типы моделей. Трехмерное рабочее пространство.

Интерфейс редактора трехмерного моделирования

Панели инструментов. Базовые инструменты рисования. Камеры, навигация в сцене, ортогональные проекции (виды). Инструменты модификации объектов.

Навыки трехмерного моделирования

Создание фигур стереометрии. Группирование объектов. Управление инструментами рисования и модификаций. Материалы и текстурирование. Создание простых моделей.

## **4.1. Примерное тематическое планирование**

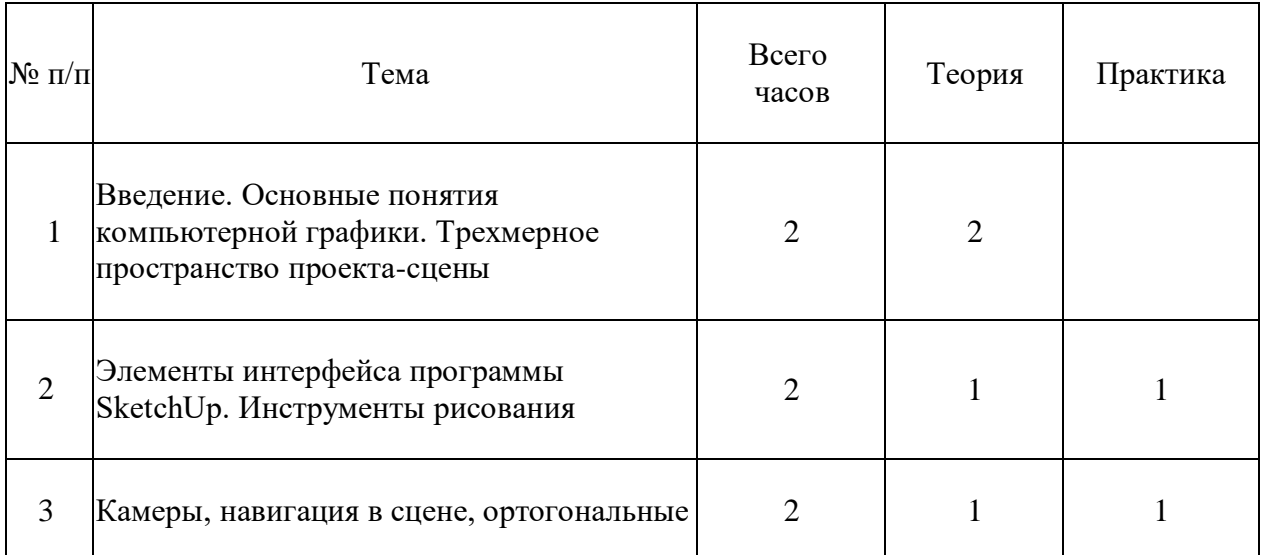

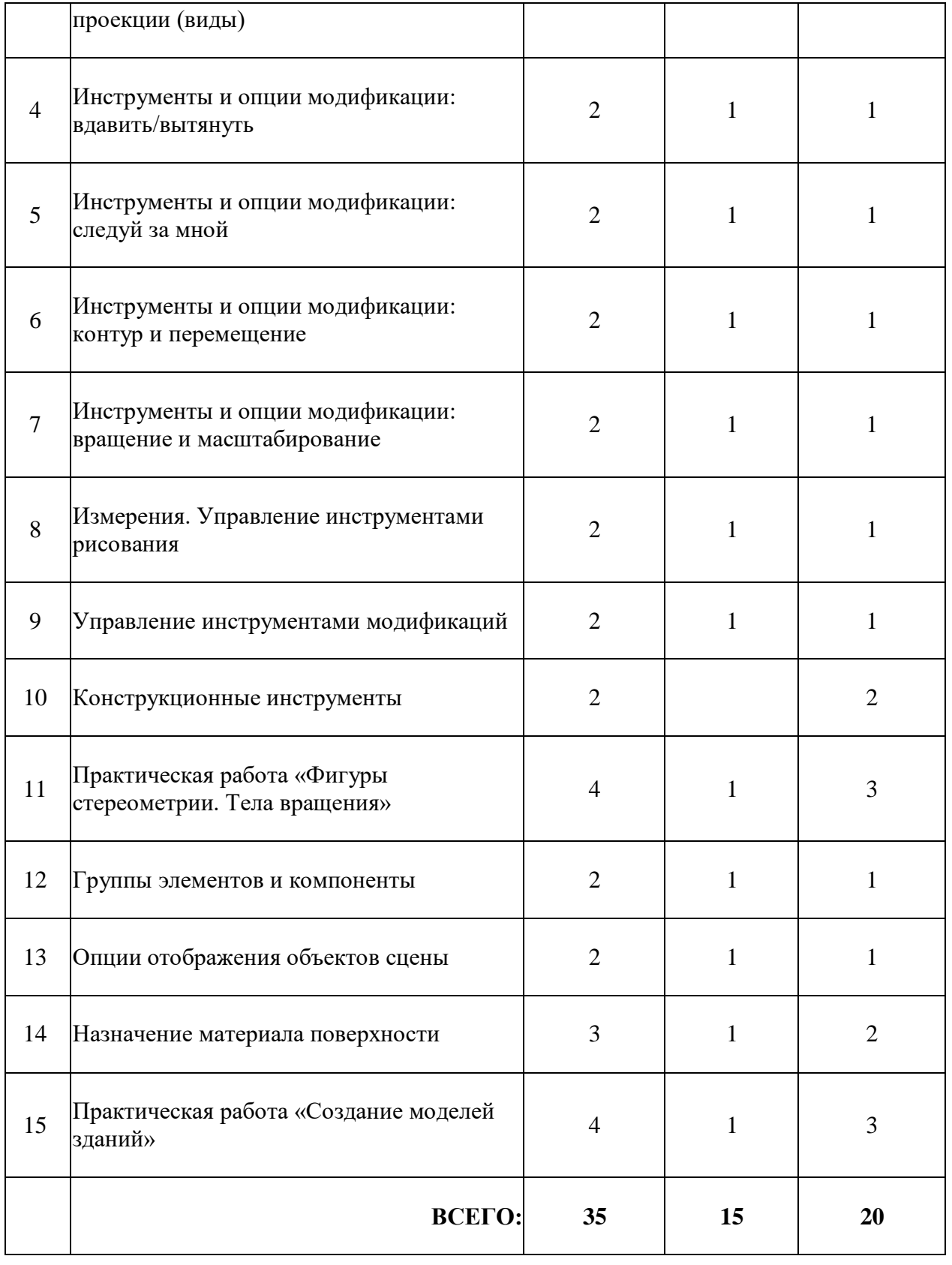

# **5. Учебно-методическое и материально-техническое обеспечение образовательного процесса**

## **5.1. Учебно-методическое обеспечение дисциплины**

1. А. Петелин. SketchUp – просто 3D! Учебник-справочник Google SketchUp v. 8.0 Pro (в 2-х книгах). Электронное издание. 2013

## **5.2. Материально-техническое обеспечение**

5.2.1. Информационно-образовательные ресурсы

[http://prosketchup.narod.ru/files/SU3D\\_1\\_2.pdf](http://prosketchup.narod.ru/files/SU3D_1_2.pdf)

<http://rutube.ru/video/person/250762/>

[http://www.varson.ru/geometr\\_9.html](http://www.varson.ru/geometr_9.html)

5.2.2. Компьютерная техника и интерактивное оборудование

Каждый обучающийся должен иметь доступ к современному персо-нальному компьютеру, обеспечивающему возможность создания графиче-ских объектов. Обязательно наличие на рабочем месте трехкнопочной ком-пьютерной мыши.

На компьютере должно быть предустановлено свободно распространяемое программное обеспечение: графический редактор SketchUp, позволяющее отрабатывать навыки трехмерного моделирования.

Средством наглядности служит оборудование для мультимедийных демонстраций (компьютер и мультимедийный проектор), позволяющее вести обсуждение теории и результатов практических работ обучающихся.